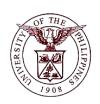

## **University of the Philippines**

## **Financial Management Information System**

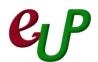

## **User Guide**

| Process ID         | TSFM20006                                                                                                    |
|--------------------|----------------------------------------------------------------------------------------------------|
| Process Name       | Creating Miscellaneous Receipts (Miscellaneous Collections)                                                                                                    |
| Information System | Financial Management Information System                                                                                                    |
| Functional Domain  | Accounts Receivables Module                                                                                                    |
| Responsibility     | Receivables Cash                                                                                                    |
| Purpose            | Creating a Receipt                                                                                                    |
| Data Requirement   | Receipt Number                                                                                                    |
|                    | Amount                                                                                                    |
|                    | Invoice information                                                                                                    |
|                    | Activity                                                                                                    |
| Dependencies       | Bank Account Set-up, Receivable Activities Set-up                                                                                                    |
| Scenario           | Create miscellaneous receipts to record the cash collected without a particular bill. In UP, miscellaneous receipts will be used mainly to record the cash collections from the Special collecting officer, return of cash advances and interest income etc. |

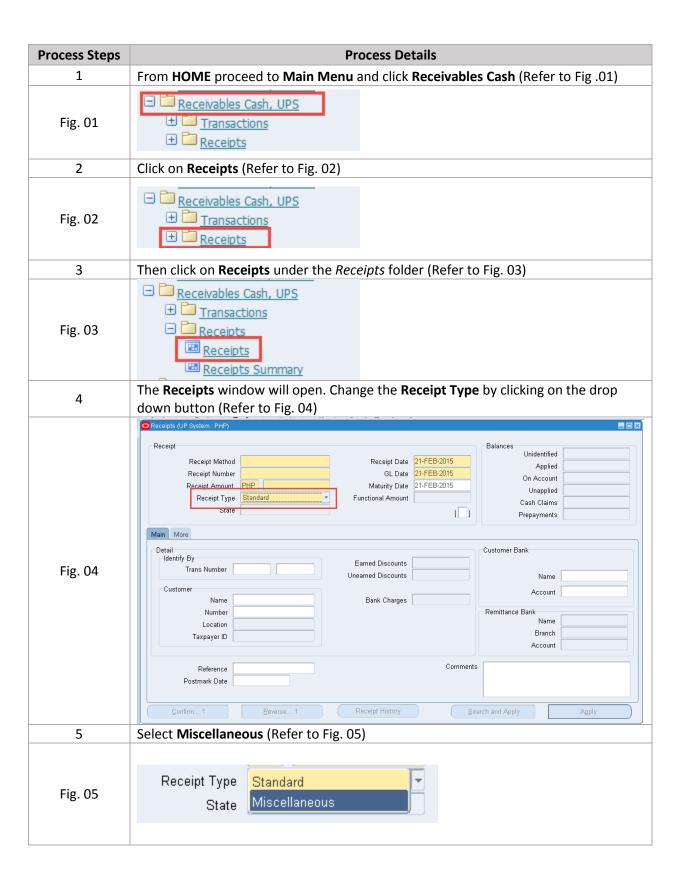

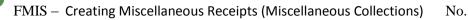

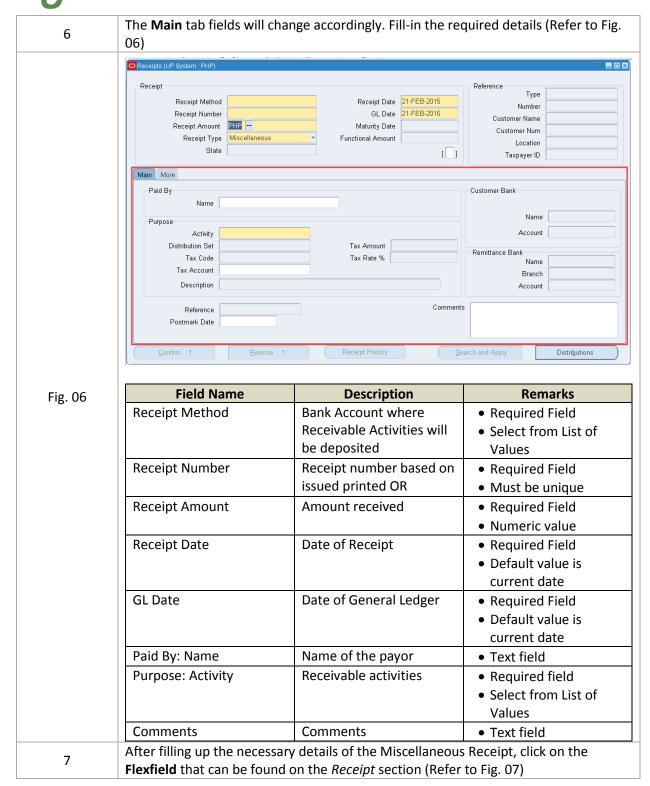

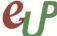

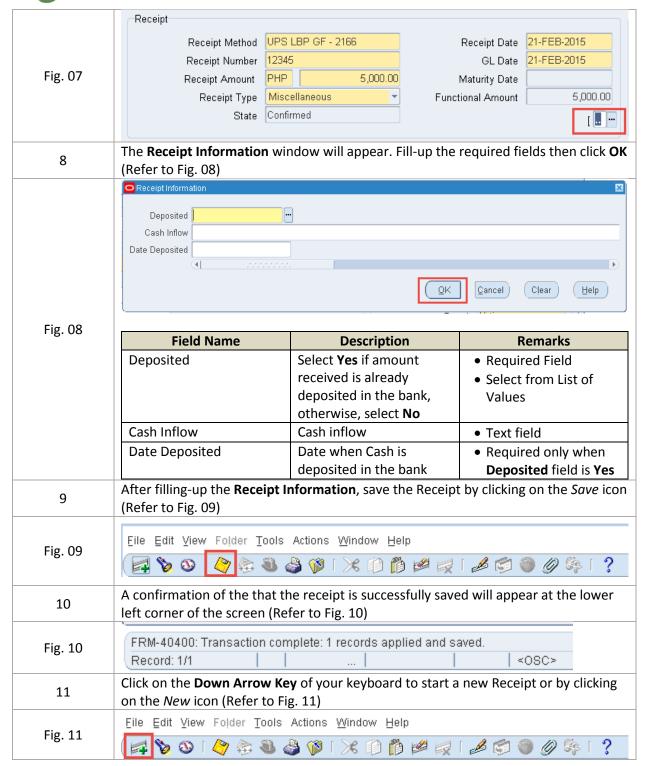